В период дистанционного обучения освоение образовательных программ осуществляется с использованием технологий электронного обучения и цифрового образовательного контента.

Гимназисты в соответствии с расписанием занятий могут:

- 1) самостоятельно выполнять задания, назначенные **учителем и**  отправлять их на проверку;
- 2) **принимать участие в онлайн-уроках, проводимых учителем для класса;**
- 3) **участвовать в онлайн-консультациях с учителем;**
- 4) **задавать возникающие вопросы в чатах онлайн-платформ или в письма Сетевого города.**

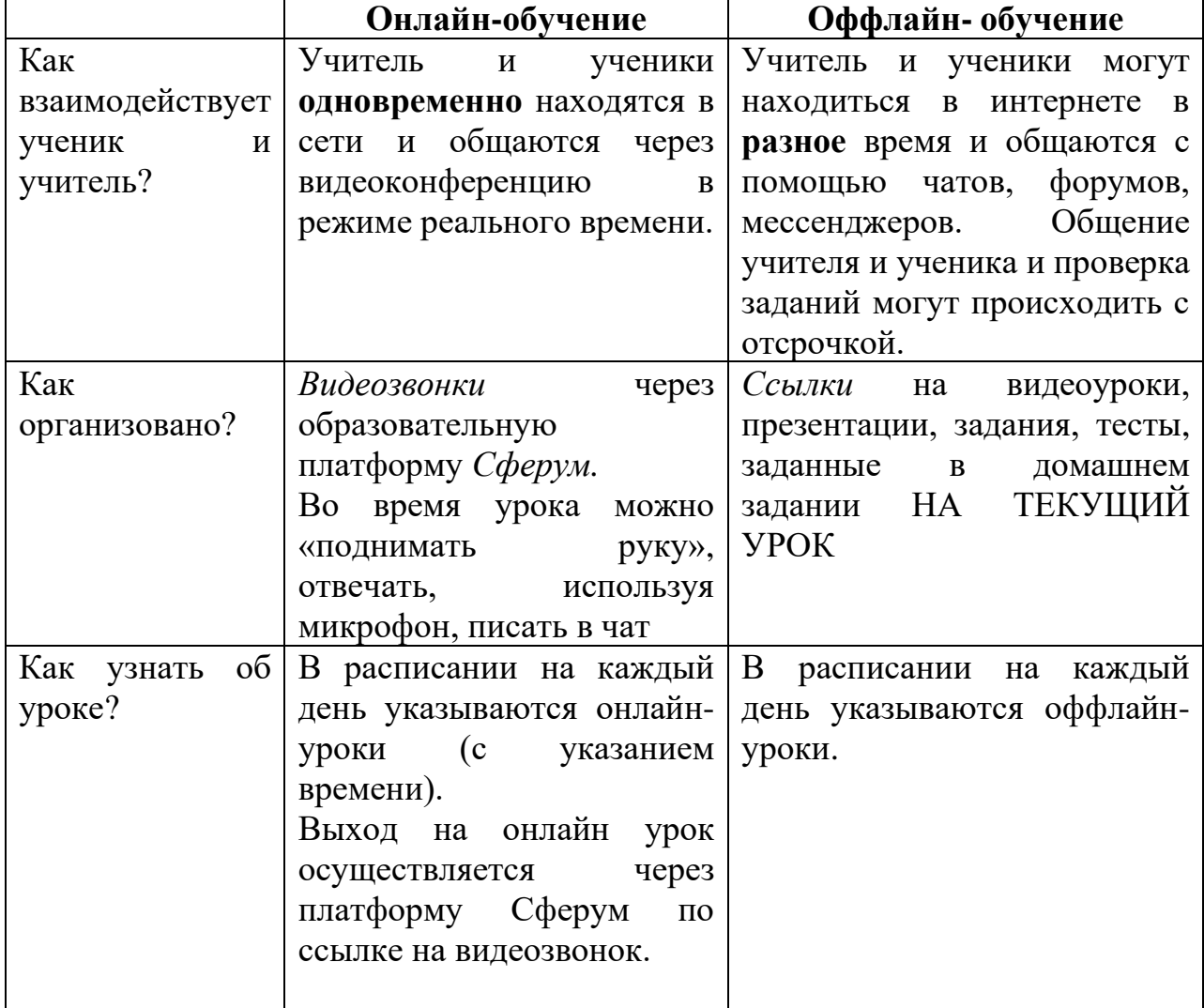

## **Что нужно сделать, чтобы все успеть и не перегрузить себя?**

Вечером обязательно посмотреть расписание. Хотя расписание формируется на всю неделю, бывают различные обстоятельства, когда диспетчер по расписанию что-то изменяет, например, время онлайнурока, т.к. учитель заболел.

Внимательно ознакомиться с инструкцией, которую выставляет учитель.

## **Важно для онлайн-обучения**

- 1. Вовремя ложиться спать. Онлайн-уроки для учащихся обеих смен будут начинаться в соответствии с расписанием.
- 2. Онлайн-урок проходит от 30 до 40 минут, поэтому до начала урока следует подготовить тетрадь, ручку, учебник. Если были заранее даны задания, которые нужно было выполнить к этому уроку, открыть тетрадь с выполненным заданием. На уроке используется сочетание форм, связанных с просмотром материала, демонстрируемого на экране и работой с традиционными учебными материалами.
- 3. За 2-3 минуты до указанного времени войти по ссылке на урок и подождать его начала.
- 4. Внимательно слушать вопросы и выполнять задания. Перемены между онлайн уроками как минимум 20 минут, за это время можно отдохнуть.
- 5. Если у вас что-то не получилось, то нужно обязательно написать учителю через Сетевой город по окончании урока.

## **Важно для оффлайн-обучения**

- 1. Выполнять задания в тот день, когда у вас обозначен урок (а не к следующему уроку, как мы привыкли). В тех случаях, когда задание дается на несколько дней, успеть завершить его к указанному сроку.
- 2. В комментариях к уроку фиксируется способ, форма, время сдачи задания. Задания для контроля знаний необходимо предъявлять в той форме и в то время, которое указано учителем. Например, если вас попросили прочитать страницы учебника, заполнить таблицу в тетради, а прислать только выполненный тест, значит. таблицу отправлять не нужно.
- 3. При выполнении задания на электронных платформах Цифрового Образовательного контента - *ЦОК*(*01Математика, 1С:Урок, ГлобалЛаб, ИИТ. Интеллектуальная школа, Лекта, Медиатека Просвещение, МЭО, Новая Школа, Новый Диск, Облако знаний, Открытая школа, СберКласс, Фоксфорд, Экзамен-Медиа, ЯКласс, CERM.RU, IBLS,iSmart.org,MAXIMUM Education, Native Class, Skysmart Класс, UCHi.RU)* следует строго следовать инструкции, данной в задании и выполнять его в обозначенный срок.
- *4.* Можно прикрепить выполненную работу в дневнике на день задания (знак «скрепка» в дневнике) или письмом через АИС «Сетевой Город. Образование» (*Следует выполнить простые правила: подписать работу- фамилию, класс, тему, поставить*

*галочку в поле «Уведомление о прочтении»; это поможет вашей работе не потеряться).*

НЕ ЗАБЫВАЙТЕ О ВАЖНОСТИ ДВИГАТЕЛЬНОЙ АКТИВНОСТИ И ВЫПОЛЕНИЯ УПРАЖНЕНИЙ ДЛЯ ГЛАЗ!